## ФГБОУ ВО «Воронежский государственный технический университет»

Факультет машиностроения и аэрокосмической техники

Кафедра нефтегазового оборудования и транспортировки

# *Лабораторная работа №3 по курсу «Математическое моделирование в нефтегазовом деле»*

## *Системы массового обслуживания с отказами*

Выполнил студент группы ФИО

Проверил доцент А.М. Слиденко

Воронеж 2019

## Цели работы:

1. Рассмотреть основные понятия теории случайных процессов.

2. Изучить метод построения модели системы массового обслуживания с отказами.

3. Провести анализ СМО с отказами с помощью уравнений

Колмогорова и формул Эрланга. приближенного решения системы дифференциальных уравнений с применением системы Mathcad.

### Лабораторная работа №3 Система массового обслуживания с отказами

Задача. Ремонтная мастерская имеет четыре линии (канала) для ремонта автомашин. В мастерскую поступает простейший поток заявок на ремонт с плотностью  $\lambda = 3$  вызова в час (вызов, поступивший в момент, когда все линии заняты, получает отказ).  $M_3$ анализа статистических данных известно, что средняя длительность ремонта автомашины (для одного канала) составляет  $2$  часа

Необходимо:

1) Построить граф состояний системы;

2) Записать уравнения Эрланга-Колмогорова с помощью этого графа;

3) Найти приближенное решение системы дифференциальных уравнений с помощью специальных функций системы Mathcad (Rkadapt или rkfixed);

4) Построить графики вероятностей состояний;

5) Определить время выхода на стационарный режим;

6) Определить вероятности состояний для стационарного режима;

7) Определить вероятность отказа СМО;

8) Определить среднее время, в течение которого мастерская вообще не загружена;

9) Найти абсолютную относительную и пропускную способность СМО:

10) Определить среднее число занятых каналов и среднее время пребывания заявки в системе;

Написать 11) Эрланга уравнения ДЛЯ предельных вероятностей  $P_k$  в стационарном режиме;

12) Найти решение системы уравнений Эрланга различными способами, сравнить полученные результаты.

13) Оценить показатели эффективности работы мастерской и дать предложения по их улучшению.

### *Решение.*

1.Граф состояний системы с четырьмя каналами обслуживания изображен на рис.1.

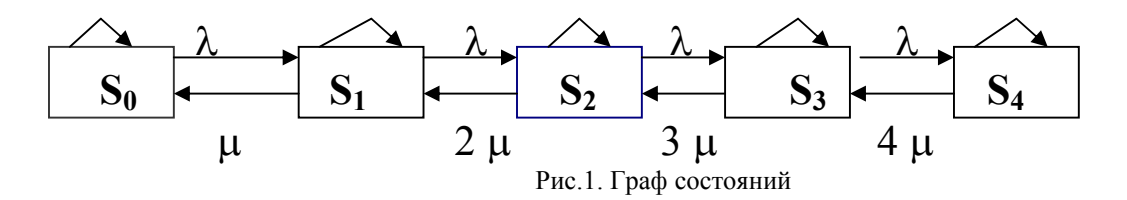

Возможны следующие состояния системы: S0 - в СМО нет заявок (все каналы свободны); S1 - в СМО одна заявка (один канал занят); S<sub>2</sub> - в СМО две заявки (два канала заняты); S3- в СМО три заявки (три канала заняты); S4 - в СМО четыре заявки (четыре канала заняты);

2) Запишем уравнения Колмогорова с помощью мнемонического правила составления уравнений:

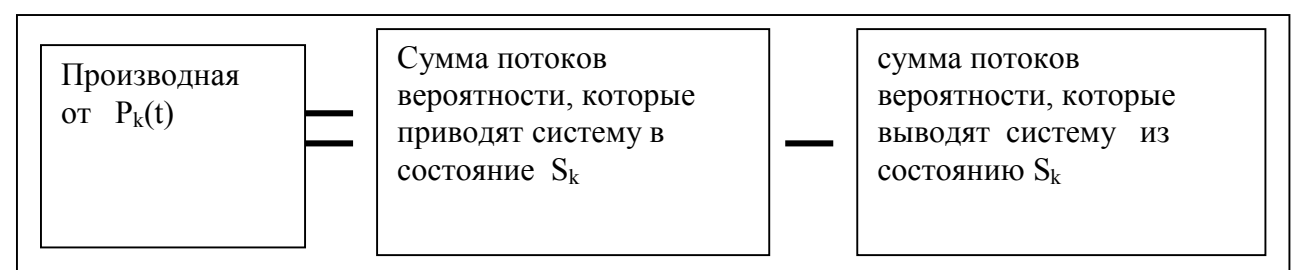

Запишем дифференциальное уравнение для вероятности  $P_0(t)$ . В левой части уравнения записываем производную  $\frac{dP_0(t)}{dt}$ , в правую часть со знаком плюс записываем интенсивности входящих потоков, умноженные на вероятности состояний из которых они выходят (потоки вероятности)  $(\mu \cdot P_1(t))$ , со знаком минус интенсивности выходящих потоков, умноженные на вероятность данного состояния,  $(\text{I.e. } -\lambda \cdot P_0(t))$ . В результате получаем первое уравнение

$$
\frac{dP_0(t)}{dt} = \mu \cdot P_1(t) - \lambda \cdot P_0(t).
$$
 (1)

Аналогично получаем уравнения для остальных вероятностей состояний

$$
\frac{dP_1(t)}{dt} = \lambda \cdot P_0(t) + 2\mu \cdot P_2(t) - (\lambda + \mu) \cdot P_1(t),\tag{2}
$$

$$
\frac{dP_2(t)}{dt} = \lambda \cdot P_1(t) + 3\mu \cdot P_3(t) - (\lambda + 2\mu) \cdot P_2(t),
$$
\n(3)

$$
\frac{dP_3(t)}{dt} = \lambda \cdot P_2(t) + 4\mu \cdot P_4(t) - (\lambda + 3\mu) \cdot P_3(t),\tag{4}
$$

$$
\frac{dP_4(t)}{dt} = \lambda \cdot P_3(t) - 4\mu \cdot P_4(t).
$$
\n(5)

Кроме того

$$
P_0(t) + P_1(t) + P_2(t) + P_3(t) + P_4(t) = 1.
$$
\n(6)

3) Рассмотрим задачу (2.4)-(2.8) с начальными условиями  $P_0(0) = 1$ ,  $P_1(0) = P_2(0) = P_3(0) = P_4(0) = 0$ .

Уравнение  $P_0(t) + P_1(t) + P_2(t) + P_3(t) + P_4(t) = 1$  будет использовано для проверки вычислений.

В системе Mathcad введем исходные данные, начальные вектор столбец правых частей условия  $\mathbf{M}$ системы дифференциальных уравнений, т.е. исходные данные для функции Rkadapt (листинг 1).

4) В системе Mathcad получаем график вероятностей состояний:

5) Переходной период длится до момента  $t \approx 34$ (определяется по графику или таблице).

определить вероятности состояний 6) Можно ДЛЯ стационарного режима  $P_0 = 0.0086$ ;  $P_1 = 0.052$ ;  $P_2 = 0.157$ ;  $P_3 = 0.313$ ;  $P_4 = 0.47$  (листинг 3).

7) Определяем основные показатели эффективности СМО (листинг 3).

Вероятность отказа в обслуживании заявки, т.е. вероятность состояния, когда все каналы заняты,  $P_4=0.47$ .

8) Среднее время, в течение которого мастерская вообще не  $t = P_0 \cdot 100\% = 0,009 \cdot 100\% = 0,9\%$ загружена

9) Относительная и абсолютная пропускная способность CMO.

Относительная пропускная способность есть вероятность того, что заявка будет обслужена

$$
q = 1 - P_4 = 1 - 0,47 = 0,53.
$$

Абсолютная пропускная способность  $Q = q \cdot \lambda$  есть среднее число заявок, обслуживаемых системой в единицу времени

$$
Q = q \cdot \lambda = 0.53
$$
 3=1,59.

10. Определяем среднее число заявок в системе (среднее число занятых каналов)

 $N = 0 \cdot P_0 + 1 \cdot P_1 + 2 \cdot P_2 + 3 \cdot P_3 + 4 \cdot P_4 =$ 

 $= 0.0,0086 + 1.0,052 + 2.0,157 + 3.0,313 + 4.0,47 = 3,185$ 

Среднее время пребывания заявки в системе вычисляется по  $\hat{t}_{\text{ofoc}} = \frac{1}{n} = 2$ . формуле

11-12). Предельные вероятности состояний вычисляются по формуле Эрланга

$$
P_k = \frac{\alpha^k}{\sum_{s=0}^n \alpha^s} \quad k = 0, 1, \dots, n.
$$

Здесь  $\alpha = \frac{\lambda}{\mu}$ .

Вычисления в системе Mathcad приведены на листингах 1  $\overline{M}$  2

13) Заключение

1. Вероятность отказа в обслуживании заявки равна 0.47. Это означает, что 47% неисправных автомашин не будут обслужены этой мастерской.

2. Если в мастерской восьмичасовой рабочий день, то в течение рабочего дня простаивать она будет  $\mathbf{B}$ среднем  $8.0,009=0,072$  q (r.e. 4,32 мин.)

образом, мастерская работает практически Таким  $6e<sub>3</sub>$ остановок. Повышение ее производительности целесообразно, т.к. 47% заявок получают отказ. Повышение пропускной способности возможно за счет увеличения числа каналов обслуживания (линий ремонта).

После увеличения числа каналов обслуживания расчет необходимо снова повторить.

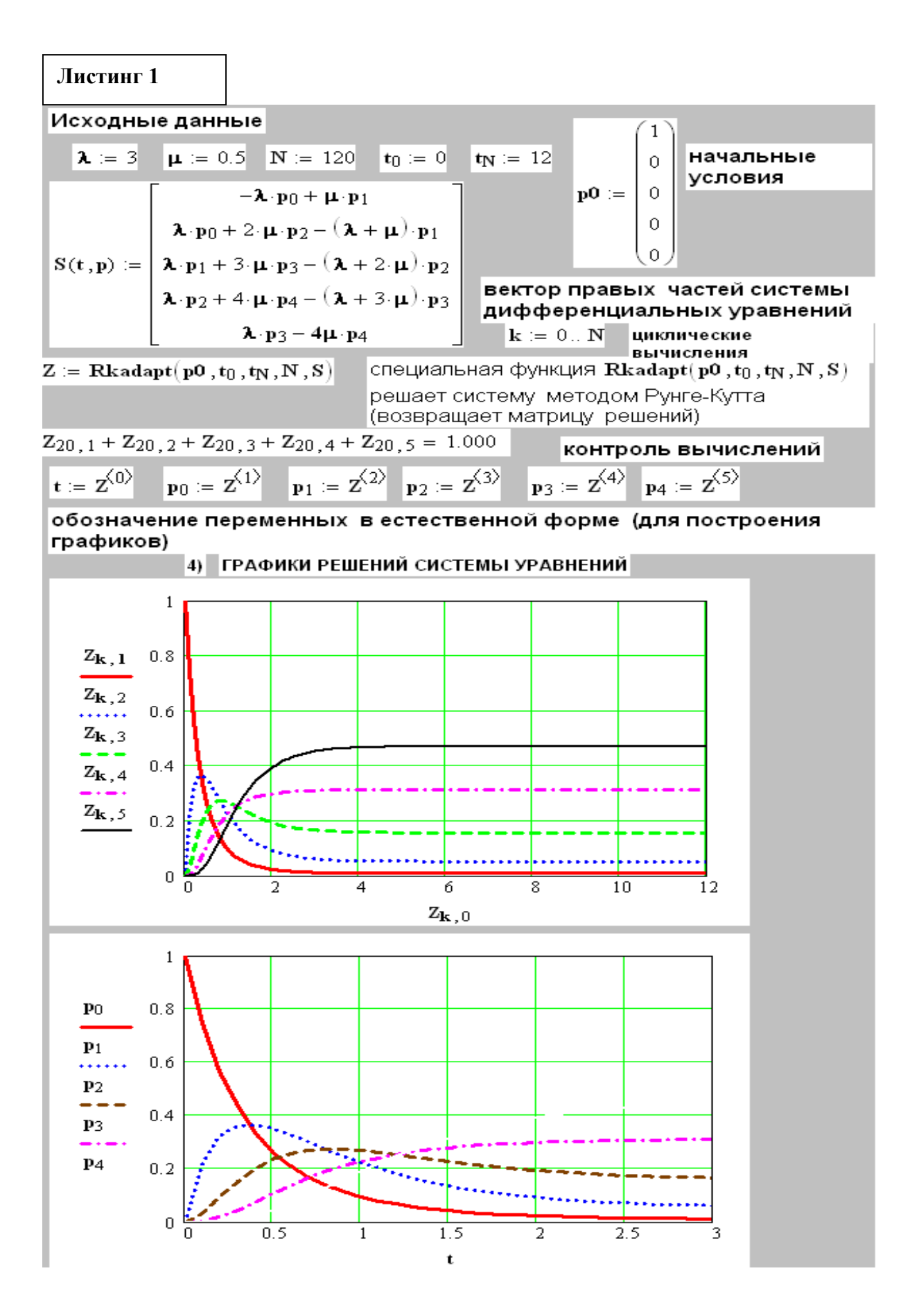

#### Листинг 2

Финальные вероятности (вероятности на стационарном режиме) Система линейных алгебраических уравнений решается матричным способом.

$$
\mathbf{B} := \begin{pmatrix} 0 \\ 0 \\ 0 \\ 0 \\ 0 \\ 1 \end{pmatrix} \qquad \mathbf{A} := \begin{bmatrix} -\lambda & \mu & 0 & 0 & 0 \\ \lambda & -( \lambda + \mu ) & 2 \mu & 0 & 0 \\ 0 & \lambda & -( \lambda + 2 \mu ) & 3 \mu & 0 \\ 0 & 0 & \lambda & -( \lambda + 3 \mu ) & 4 \mu \\ 1 & 1 & 1 & 1 & 1 \end{bmatrix}
$$

$$
|\mathbf{A}| = 172.500
$$

$$
\mathbf{P0} = \mathbf{A}^{-1} \cdot \mathbf{B}
$$

 $\mathbf{p_0}^T$  = (0.009 0.052 0.157 0.313 0.470)

Предельные вероятности определяются по таблице, полученной с помощью специальной функции Rkadapt (решение системы дифференциальных уравнений).

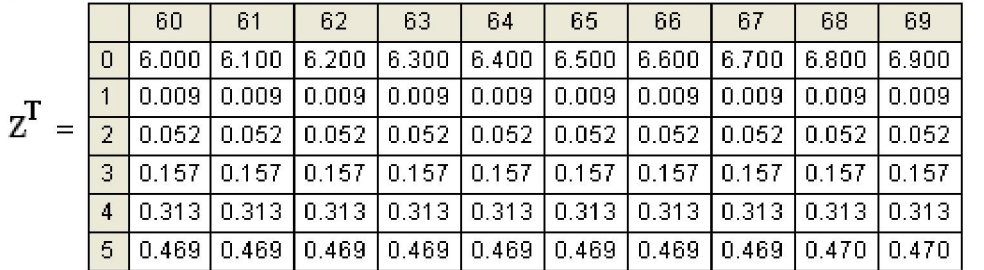

#### Предельные вероятности в стационарном режиме (формулы Эрланга)

$$
\alpha := \frac{\lambda}{\mu} \quad k := 0..4
$$
\n
$$
\mathbf{P}_{k} := \frac{\alpha^{k}}{\left(k!\right) \cdot \sum_{s=0}^{4} \frac{\alpha^{s}}{s!}} \quad \mathbf{P}^{T} = (0.009 \quad 0.052 \quad 0.157 \quad 0.313 \quad 0.470)
$$
\n
$$
\sum_{i=0}^{4} \mathbf{P}_{i} = 1.000 \quad \text{Kortrponb}} \text{Bbi}\text{ucl}\text{m}
$$

Листинг 3

Основные показатели эффективности СМО (вычисляются для стационарного режима)

7. Вероятность отказа пришедшей заявки (вероятность состояния, когда все каналы заняты)

$$
Potk := P_4 \quad Potk = 0.470
$$

8. Среднее время, в течение которого мастерская вообще не загружена

> $t = P_0 100\%$  $t = 0.900\%$

9.Относительная пропускная способность СМО (вероятностьтого, что заявка будет обслужена)

$$
\mathbf{q} := 1 - \mathbf{P} \mathbf{q} \qquad \mathbf{q} = 0.530
$$

Абсолютная пропускная способность СМО - среднее число заявок, обслуживаемых системой в единицу времени

$$
Q := \mathbf{q} \cdot \mathbf{\lambda} \qquad Q = 1.590
$$

Среднее число занятых каналов

$$
\mathbf{N} := \sum_{\mathbf{m} = 0}^{4} \mathbf{m} \cdot \mathbf{P}_{\mathbf{m}} \qquad \boxed{\mathbf{N} = 3.185}
$$

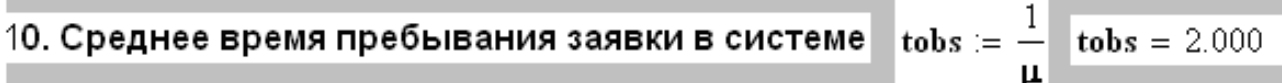

## Контрольные задания к лабораторной работе №3

Задача. Ремонтная мастерская имеет к линий (каналов) для ремонта автомашин. В мастерскую поступает простейший поток заявок на ремонт с плотностью  $\lambda$  (вызов, поступивший в момент, когда все линии заняты, получает отказ). Из анализа статистических данных известно, что средняя длительность ремонта автомашины  $\frac{1}{2}$  часов. составляет

Необходимо:

1) построить граф состояний системы;

2) записать уравнения Эрланга-Колмогорова с помощью этого  $r$ pada:

3) найти приближенное решение системы дифференциальных уравнений с помощью системы Mathcad (Rkadapt или rkfixed).

4) построить графики вероятностей состояний;

5) определить время выхода на стационарный режим;

вероятности состояний 6) определить ДЛЯ стационарного режима;

7) определить вероятность отказа СМО;

8) определить среднее время, в течение которого мастерская вообще не загружена;

абсолютную 9) найти относительную  $\mathbf{M}$ пропускную способность СМО;

10) определить среднее число занятых каналов и среднее время пребывания заявки в системе;

11) написать уравнения Эрланга для предельных вероятностей  $P_k$  в стационарном режиме;

12) найти решение системы уравнений Эрланга, сравнить полученные результаты с предыдущими (п. 5, 6);

13) оценить показатели эффективности работы мастерской и дать предложения по их улучшению.

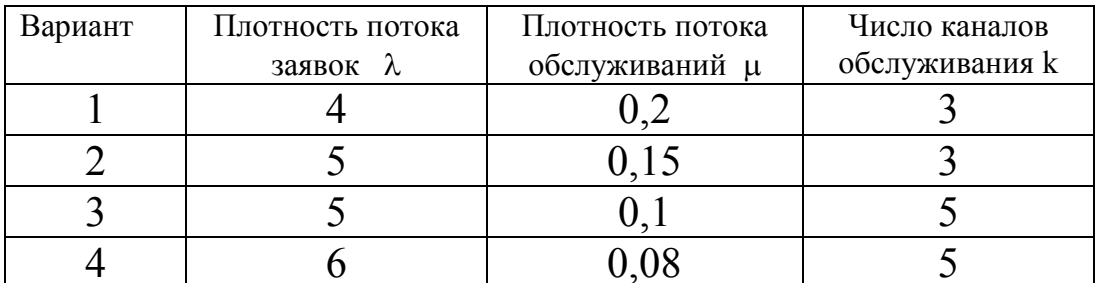

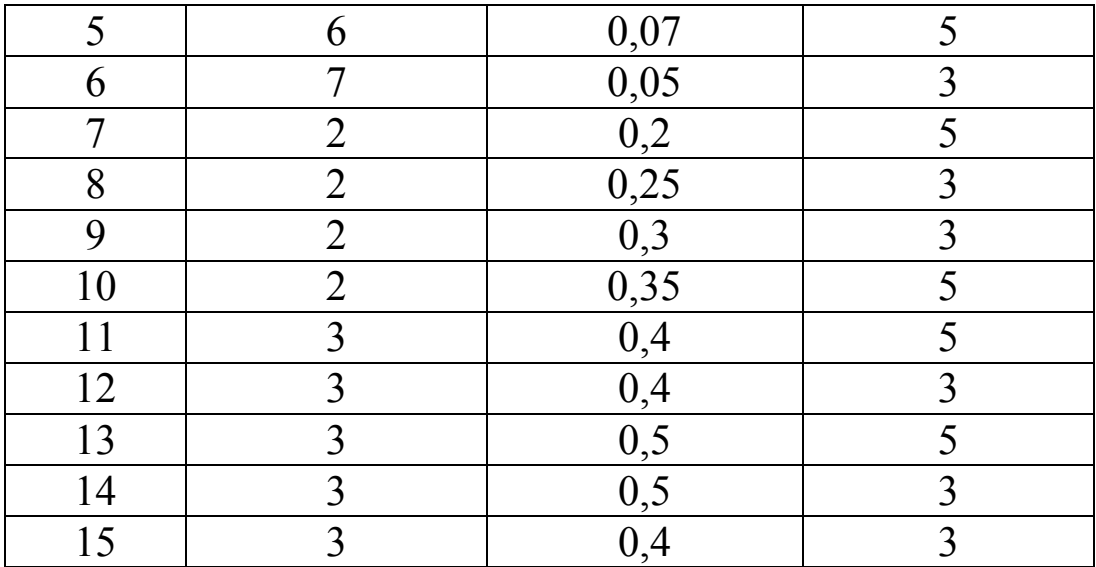

Контрольные вопросы и задачи к лабораторным работам №3 и  $N\!o4$ 

1. Что называют потоком событий?

2. Приведите пример системы массового обслуживания.

процессом?  $3.4$ mo называется случайным Приведите примеры.

4. Что представляет собой граф состояний системы?

событий  $5.$ Какой поток называется стационарным? ординарным? без последействия? Приведите примеры.

6. Какой поток событий называют простейшим?

7. Что называют плотностью потока?

8. Дайте определение СМО с отказами.

9. Дайте определение СМО с ожиданием.

10. Какой режим работы СМО называют стационарным?

11. Как определяются предельные (финальные) вероятности?

12. Приведите мнемоническое правило составления дифференциальных уравнений Колмогорова.

13. Приведите формулы Эрланга вычисления предельных вероятностей для СМО с отказами.

14. Приведите формулы Эрланга вычисления предельных вероятностей для СМО с ожиданием.

15. Назовите основные показатели эффективности работы  $CMO$ 

16. На каком режиме вычисляются основные показатели эффективности СМО?

*17.Что называют относительной пропускной способностью СМО?*

*18. Что называют абсолютной пропускной способностью СМО?*

*19.Как определяется среднее число занятых каналов?*

*20.Как определяется среднее число заявок в системе?*

*21.Как определяется среднее число заявок в очереди?*

*22.Как определяется среднее время пребывания заявки в системе?*

*23. В СМО с отказами 2 канала. Предполагая потоки заявок и обслуживаний простейшими, ( – интенсивность потока заявок, –интенсивность потока обслуживаний для одного канал) составить уравнения Колмогорова.* 

*Решение. Возможные состояния системы:*

*S0 - в СМО нет заявок;* 

*S1 - в СМО одна заявка;*

*S2 - в СМО две заявки.* 

*Граф состояний системы имеет вид*

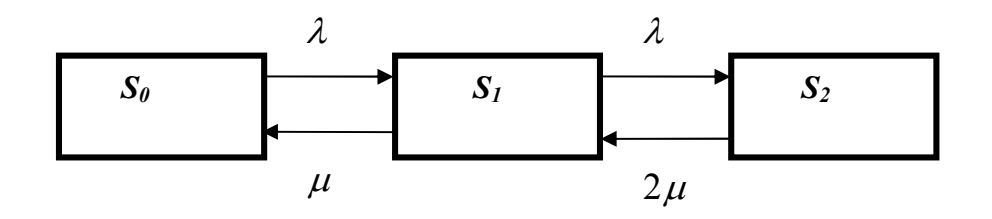

Уравнения Колмогорова составляем с помощью мнемонического правила:

$$
\frac{dP_0}{dt} = \mu_1 - \lambda P_0,
$$
  

$$
\frac{dP_1}{dt} = \lambda P_0 + 2\mu_3 - (\lambda + \mu)P_1,
$$
  

$$
\frac{dP_2}{dt} = \lambda P_1 - 2\mu P_2, \qquad P_0 + P_1 + P_2 = 1.
$$

 *24. В СМО с отказами 2 канала. Предполагая потоки заявок и обслуживаний простейшими, интенсивности которых равны*   $\lambda = 2$ ,  $\mu = 3$ , найти среднее число занятых каналов на *стационарном режиме.*

*Решение.* Находим предельные вероятности по формуле Эрланга

$$
P_0 = \frac{1}{1 + \alpha + \frac{\alpha^2}{2!}}, \quad P_k = \frac{\alpha^k}{k!} P_0, \quad k = 1, 2. \quad \alpha = \frac{\lambda}{\mu} = \frac{2}{3}.
$$
  
\n
$$
P_0 = \frac{1}{1 + \frac{2}{3} + (\frac{2}{3})^2} = \frac{1}{1 + \frac{2}{3} + \frac{2}{9}} = \frac{9}{17}, \quad P_1 = \alpha P_0 = \frac{2}{3} \cdot \frac{9}{17} = \frac{6}{17},
$$
  
\n
$$
P_2 = \frac{\alpha^2}{2} P_0 = \frac{(\frac{2}{3})^2}{2} \cdot \frac{9}{17} = \frac{2}{17}.
$$
  
\n
$$
\text{Itpo\vphantom{1}Bepka:} \qquad \frac{9}{17} + \frac{6}{17} + \frac{2}{17} = 1.
$$

Случайная величина *К* – число занятых каналов имеет следующий закон распределения:

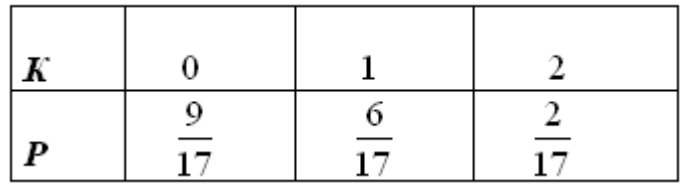

Математическое ожидание вычисляется по формуле

$$
\vec{K} = M(K) = 0 \cdot \frac{9}{17} + 1 \cdot \frac{6}{17} + 2 \cdot \frac{2}{17} = \frac{10}{17} \approx 0.59.
$$

*25. В СМО с ожиданием 2 канала и 1 место в очереди. Предполагая потоки заявок и обслуживаний простейшими, составить уравнения Колмогорова.* 

*Решение. Возможные состояния системы:*

 $S_0 - \epsilon$  *СМО нет заявок;*  $S_1 - \epsilon$  *СМО один канал занят, в очереди нет заявок;* 

*S2 – в СМО два канала заняты, в очереди нет заявок.* 

*S3 – в СМО два канала заняты, в очереди одна заявка.*

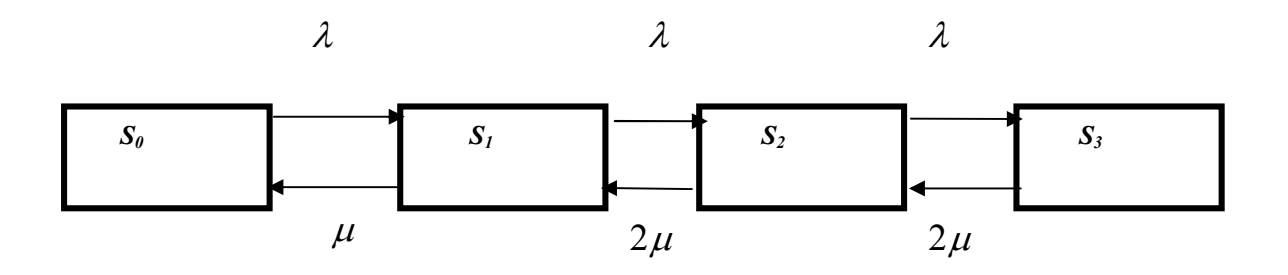

Уравнения Колмогорова:  
\n
$$
\frac{dP_0}{dt} = \mu P_1 - \lambda P_0,
$$
\n
$$
\frac{dP_1}{dt} = \lambda P_0 + 2\mu P_2 - (\lambda + \mu)P_1, \qquad \frac{dP_2}{dt} = \lambda P_1 + 2\mu P_3 - (\lambda + 2\mu)P_2
$$
\n
$$
\frac{dP_3}{dt} = \lambda P_2 - 2\mu P_3, \qquad P_0 + P_1 + P_2 + P_3 = 1.
$$

*26. В СМО с ожиданием 2 канала и 1 место в очереди. Предполагая потоки заявок и обслуживаний простейшими,*   $u$ нтенсивности потоков  $\lambda = 3$ ,  $\mu = 1$ , найти среднее число заявок *на обслуживании и среднее число заявок в очереди.* 

*Решение*. Находим предельные вероятности состояний, используя формулы Эрланга

$$
P_0 = \frac{1}{1 + \alpha + \frac{\alpha^2}{2} + \frac{\alpha^2}{2} \left(1 - \left(\frac{\alpha}{2}\right)^1\right) \left(\frac{\alpha}{2 - \alpha}\right)}, \quad \alpha = \frac{\lambda}{\mu} = \frac{3}{1} = 3. \quad \text{Tor} \text{Aa}
$$

получаем

$$
P_0 = \frac{1}{1 + 3 + \frac{3^2}{2} + \frac{3^2}{2} \left(1 - \left(\frac{3}{2}\right)^1\right) \left(\frac{3}{2 - 3}\right)} = \frac{1}{1 + 3 + \frac{3^2}{2} + \frac{3^2}{2} \frac{3}{2}} = \frac{4}{61},
$$
  
\n
$$
P_1 = \alpha P_0 = 3 \cdot \frac{4}{61} = \frac{12}{61}, \quad P_2 = \frac{\alpha^2}{2} P_0 = \frac{3^2}{2} \cdot \frac{4}{61} = \frac{18}{61},
$$
  
\n
$$
P_3 = \frac{\alpha^2}{2} \cdot \frac{\alpha}{2} P_0 = \frac{3^2}{2} \cdot \frac{3}{2} \cdot \frac{4}{61} = \frac{27}{61}.
$$

Вычислим среднее число заявок на обслуживании (то есть среднее число занятых каналов).

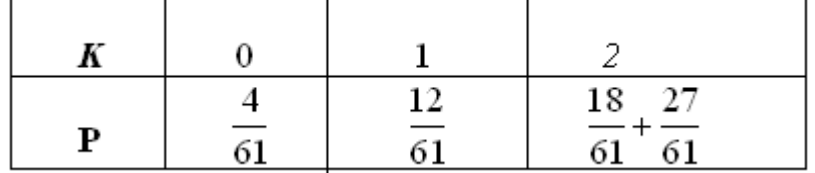

$$
\overrightarrow{K} = M(K) = 0 \cdot \frac{4}{61} + 1 \cdot \frac{12}{61} + 2 \cdot \left(\frac{18}{61} + \frac{27}{61}\right) = \frac{102}{61} \approx 1,672
$$

Закон распределения случайной величины  $L_0$  – числа заявок в очереди имеет вид

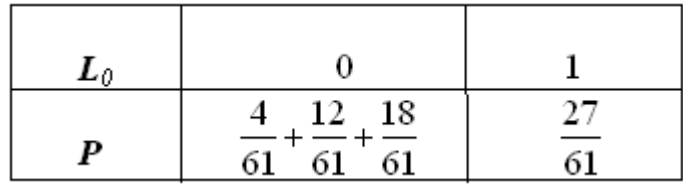

Вычисляем математическое ожидание

$$
\bar{L}_0 = M(L_o) = 0 \cdot \left(\frac{4}{61} + \frac{12}{61} + \frac{18}{61}\right) + 1 \cdot \frac{27}{61} = \frac{27}{61} \approx 0,44.
$$